# **Portable FeedReader Полная версия With Full Keygen Скачать бесплатно**

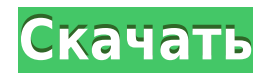

## **Portable FeedReader Crack+ Full Product Key Free [Mac/Win] [Updated] 2022**

Фильтр нежелательной почты для Outlook и Windows Mobile — это бесплатное дополнение, которое дает вам возможность отслеживать входящие и исходящие нежелательные сообщения до того, как они попадут на ваш компьютер или покинут его. Приложение предназначено для использования с MS Outlook и Windows Mobile Pocket PC и фильтрует все входящие и исходящие сообщения электронной почты, отбрасывая нежелательные сообщения в папку «Нежелательная почта», в то время как важные сообщения сохраняются в папке «Входящие» для дальнейшей обработки. Вы можете настроить фильтр нежелательной почты для блокировки сообщений от определенных отправителей или с определенных доменов, а также создать собственные фильтры для себя. Вы также можете настроить автоматический запуск фильтра нежелательной почты при запуске Outlook. Фильтр

нежелательной почты для Outlook предоставляет пользователю простой в использовании интерфейс для настройки и использования фильтра нежелательной почты. Фильтр нежелательной почты для Pocket PC — это небольшая программа, которая работает вместе с фильтром нежелательной почты для Outlook и дает вам возможность фильтровать входящие и исходящие сообщения нежелательной почты до того, как они попадут на ваш Pocket PC или покинут его. Вы можете автоматически запускать фильтр нежелательной почты с Outlook или запускать его вручную, когда пользователь перезагружает свой КПК. Фильтр нежелательной почты для КПК можно настроить для фильтрации входящих и исходящих сообщений в соответствии с определенными критериями, такими как домены, отправители или пользовательские фильтры. Вы также можете запускать программу вручную, когда пользователь перезагружает свой КПК. Вы можете персонализировать Фильтр нежелательной почты для КПК, чтобы упростить обнаружение нежелательных сообщений. Ключевая особенность: Фильтруйте входящие и исходящие нежелательные сообщения в MS Outlook и Windows Mobile Pocket PC до того, как они попадут на ваш компьютер или покинут его. Вы можете автоматически запускать фильтр нежелательной почты с Outlook или запускать его вручную, когда пользователь перезагружает свой КПК. Настройте фильтр нежелательной почты для фильтрации входящих и исходящих нежелательных сообщений в соответствии с определенными критериями, такими как домены, отправители или настраиваемые фильтры. Вы можете вручную запускать фильтр нежелательной почты, когда пользователь перезагружает свой карманный компьютер, чтобы убедиться, что он всегда доступен и работает автоматически. Фильтр нежелательной почты может работать в фоновом режиме, пока вы используете другие приложения на своем КПК. Фильтр нежелательной почты может быть индивидуально установлен максимум на два КПК, чтобы гарантировать, что он всегда будет готов и загружен при использовании КПК. Фильтр нежелательной почты для карманных ПК предоставляет большое количество опций для упрощения настройки, позволяя

#### **Portable FeedReader Crack+ Activation Code [Latest 2022]**

Portable FeedReader — это приложение, которое может держать вас в курсе последних новостей в Интернете, помогая вам просматривать ваши каналы, упакованные в чистый и удобный для работы формат. Поскольку это портативная версия, важно отметить, что программа не оставляет никаких следов в реестре Windows, и вы можете скопировать ее на любой USBнакопитель или другое устройство и брать с собой всякий раз, когда вам нужно прочитать свой кормит быстро. После запуска приложения вы можете выбрать язык, чтобы программа запускалась автоматически при запуске системы, а также изменить настройки прокси-сервера и выбрать каналы, которые вы хотите импортировать. Он имеет простой графический интерфейс, который обеспечивает быстрый доступ к его основным функциям. Вы можете подписаться на новый канал, указав действительную ссылку URL. Portable FeedReader предлагает пользователям возможность группировать ленты по дате, тегу или источнику, а также сортировать их по алфавиту и непрочитанным элементам. Приложение обеспечивает прямой доступ к информации на главной панели, но вы также можете открыть выбранную страницу в веб-браузере по умолчанию. Кроме того, вы можете помечать теги как непрочитанные, редактировать их, отправлять статью по электронной почте или копировать ее ссылку, перемещать ее в архивную папку, захватывать статьи для чтения в автономном режиме, импортировать и экспортировать каналы OPML, просматривать информацию из базы данных, работать в автономном режиме и изменять режим просмотра. (классический, широкий или полный макет, переключение в полноэкранный режим). Выбранные элементы могут быть сохранены в формате файла HTML. Он также имеет встроенную поисковую систему и позволяет пользователям получать доступ к обозревателю приложений, использовать инструмент синхронизации и т. д. Учитывая все обстоятельства, Portable FeedReader оказывается отличным программным решением, которое может помочь вам читать разные новости. Благодаря своей общей простоте и полезным функциям он подходит как для начинающих, так и для экспертов. Portable FeedReader - Предварительный просмотр скриншотов: Portable FeedReader -

Дополнительные возможности: Загрузите и узнайте больше о Portable FeedReader на его официальном сайте. Вы можете найти Portable FeedReader на официальном сайте здесь или на официальной странице cnet. Просмотрите Portable FeedReader, и вы найдете много помощи и советов, которые помогут вам начать работу. Так что этот обзор занял немного больше времени, чем обычно, чтобы обновить его, я изначально хотел закончить его на рождественских каникулах, но из-за того, что в моей жизни происходят дела в колледже, у меня не было времени. Но я вернулся сейчас, и я постараюсь 1eaed4ebc0

#### **Portable FeedReader Crack + Free Download**

Теперь работает на Windows 10. Не нужно идти в магазин для обновления. Просто подключите свое устройство к Windows 10 с помощью USB-кабеля. Вы также можете обновить свое устройство до Windows 10 из помощника по обновлению Windows 10 с помощью нашего портативного приложения. После загрузки файлов на ПК с Windows 10 автоматически синхронизируйте их с онлайн-облачными файлами и браузером Microsoft Edge, а также синхронизируйте папки с другими устройствами. Мощное программное обеспечение для синхронизации файлов для Windows 10 Захват цифровых фотографий и видео Простое подключение С помощью диспетчера USBустройств просто подключите компьютер к устройству, для которого необходимо создать резервную копию. Легкий перевод Записывайте фотографии, видео, музыку и другие файлы с ПК с Windows 10 на устройство. Папки передачи Создайте резервную копию своих цифровых фотографий, видео, музыки и других файлов из других папок на ПК с Windows 10. Делитесь файлами где угодно Делитесь своими файлами с друзьями и семьей, используя популярные сервисы, такие как OneDrive, Dropbox, Google Drive и многие другие. Лучшее резервное копирование Обеспечьте безопасность своих резервных копий благодаря надежному шифрованию и нескольким хранилищам резервных копий. Умное резервное копирование Используйте силу искусственного интеллекта для автоматического резервного копирования файлов в облако, запуска резервного копирования по расписанию и поиска отсутствующих файлов. Повышение производительности Улучшите скорость передачи и уменьшите количество ошибок за счет полнофункционального сжатия. С помощью USB-кабеля подключите свое устройство к новой установке Windows 10. Сделайте резервную копию файлов на вашем устройстве. Или вы также можете использовать прилагаемое программное обеспечение для обновления вашего устройства с Windows 10 до Windows 10. Просто следуйте инструкциям по обновлению, приведенным в загруженном программном обеспечении. На вашем устройстве предустановлена Windows 10, и обновление было выполнено. После этого ваше устройство автоматически начнет процедуру обновления, которая может занять

некоторое время. Ваше устройство останется в режиме обновления, пока обновление не будет завершено. Вы не сможете использовать свое устройство до тех пор, пока обновление не будет завершено.Если вы решите загрузить и запустить портативное программное обеспечение для обновления своего устройства, переносное программное обеспечение не будет установлено до тех пор, пока ваше устройство не будет обновлено. Отключить защиту системы Начиная с Windows 8, Windows 10 можно обновить с помощью онлайн-методов. Чтобы предотвратить использование вредоносных программ для доступа к вашей учетной записи в Интернете и установки программного обеспечения, экран блокировки отображается, когда ваше устройство пытается подключиться к Интернету. Вы можете подключиться к Интернету без отображения экрана блокировки. Перейдите к значку устройства и нажмите «Разблокировать» в Центре уведомлений. Введите пароль, когда

#### **What's New in the?**

- Позволяет импортировать/экспортировать ваши любимые каналы - Возможность настроить внешний вид/поведение приложения - Универсальная утилита, которая позволяет вам читать ваши любимые каналы в очень удобном и простом в использовании графическом интерфейсе. - Быстрый доступ к информации на главной панели - Поддерживает инструмент синхронизации данных - Браузер приложений, руководство пользователя и помощь службы поддержки - Встроенная поисковая система, обеспечивающая быстрый доступ к вашим любимым ссылкам - Приложение поддерживает синтаксический анализ OPML и может использоваться как удобное приложение для чтения RSS. - Возможность сортировать каналы, помечать их как непрочитанные, архивировать и экспортировать в файл HTML. - Поддерживает экспорт OPML в Java, PHP, Perl, .NET, Ruby и Python. Портативная версия программы для

чтения новостей №1 в мире, теперь с возможностью импорта RSS-каналов. Backflip — это чистая и быстрая программа для чтения RSS. С его помощью вы можете видеть, что нового и важного в Интернете, используя RSS-каналы, вы можете сохранять статьи для последующего чтения, а также можете пересылать новости своим друзьям. Портативная версия программы для чтения новостей №1 в мире, теперь с импортом RSS-каналов и простыми тегами. Backflip — это чистая и быстрая программа для чтения RSS. С его помощью вы можете видеть, что нового и важного в Интернете, используя RSS-каналы, вы можете сохранять статьи для последующего чтения, а также можете пересылать новости своим друзьям. Вы можете экспортировать каналы и статьи в HTML и даже использовать встроенную поисковую систему. Backflip 2 — это быстрая и чистая программа для чтения RSS с отличной функцией поиска. Он легкий и быстрый. Портативная программа для чтения RSS, поддерживающая несколько форматов RSS. RSS-клиент Windows быстро и без усилий информирует вас о последних новостях со всех сайтов, на которые вы подписаны, включая Yahoo, Google, O'Reilly, TechCrunch и другие. rNews предназначен для замены Microsoft Outlook.К внутренним функциям относятся: календарь, планирование, управление задачами, совместное использование календаря, управление контактами и адресной книгой, совместное использование задач, списки дел, заметки, управление файлами, управление папками, резервное копирование, безопасность и публикация вебсайтов. rNews — это идеальная программа для чтения RSS-каналов, которая удовлетворит все ваши потребности в RSS-каналах. Синхронизируйте свои каналы и используйте команды, чтобы добавлять каналы, редактировать каналы, помечать их как прочитанные/непрочитанные, а также архивировать и импортировать каналы. Вы также можете добавлять теги или добавлять или редактировать комментарии к любому элементу на любом

### **System Requirements For Portable FeedReader:**

Минимум рекомендуется: Процессор: Intel Core i3 2,66 ГГц или выше Оперативная память: 4 ГБ Графика: Nvidia Geforce GTX 460 или выше DirectX: версия 9.0 Жесткий диск: 5 ГБ свободного места Mac: OS X 10.8.4 или новее Интернет-соединение: Ethernet-кабель Устройство ввода: мышь Гарнитура: микрофон Рекомендуемые: Процессор: Intel Core i5 2,93 ГГц или выше Оперативная память: 8 ГБ Графика: Нвидиа